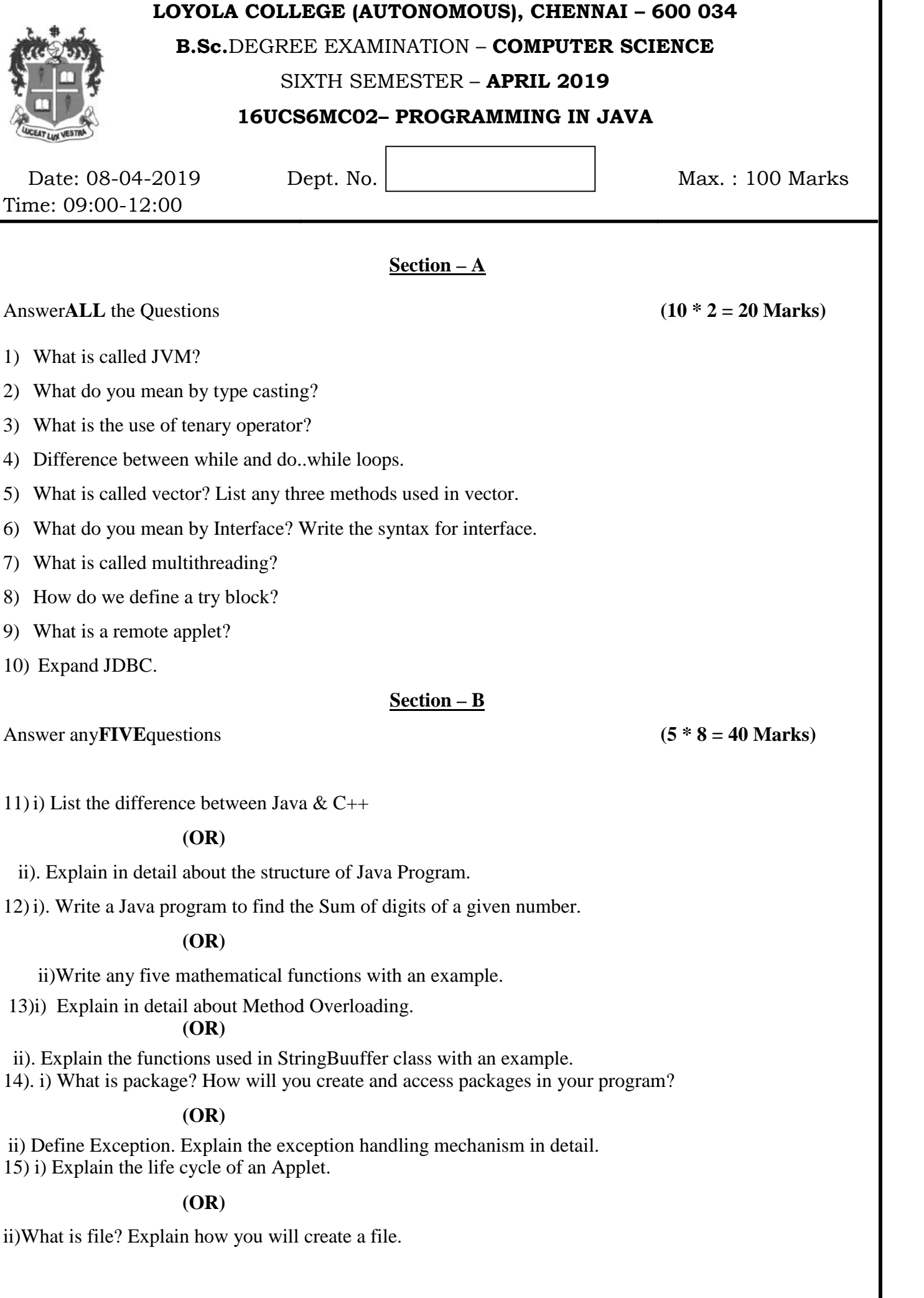

## **Section – C**

## Answer any**TWO**questions **(2 \* 20 = 40 Marks)**

16) i) Discuss in detail about the features of Java.

ii) Explain the various operators available in Java

17)i) Explain in detail about the looping constructs with an example.

ii) Discuss in detail about the life cycle of thread.

18) i) What do you mean by Inheritance? Explain the various types of inheritance used in Java with an

example

ii) Explain the methods involved in connecting the database.

## \*\*\*\*\*\*